## Tidal klavye kısayolları

## Genel

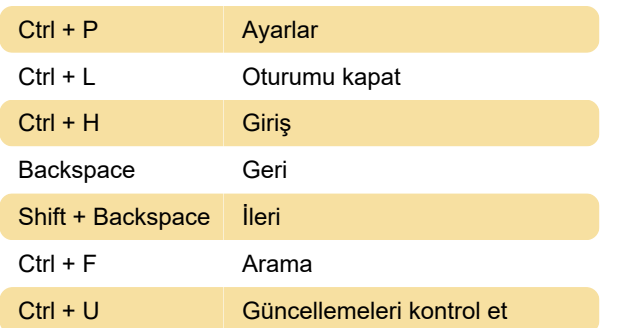

## Çalma

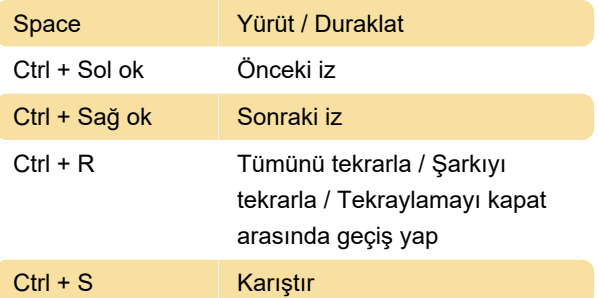

Son değişiklik: 11.11.2019 20:10:42

Daha fazla bilgi için: [defkey.com/tr/tidal-desktop](https://defkey.com/tr/tidal-desktop-klavye-kisayollari)[klavye-kisayollari](https://defkey.com/tr/tidal-desktop-klavye-kisayollari)

[Bu PDF'yi özelleştir...](https://defkey.com/tr/tidal-desktop-klavye-kisayollari?pdfOptions=true)